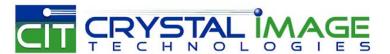

dedicated KVM switch and rackmount screen technology

# **User Manual**

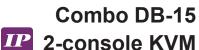

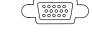

KVM-IP8 / KVM-IP16

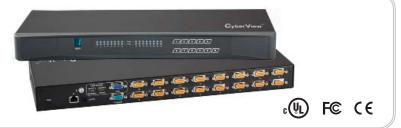

Combo DB-15 2-console KVM

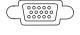

**KVM-08R / KVM-16R** 

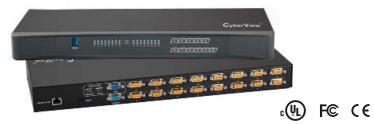

Combo DB-15 KVM

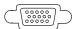

KVM-S8 / KVM-S16

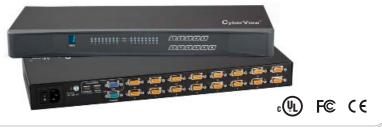

751

#### **Legal Information**

First English printing, October 2002

Information in this document has been carefully checked for accuracy; however, no guarantee is given to the correctness of the contents. The information in this document is subject to change without notice. We are not liable for any injury or loss that results from the use of this equipment.

#### Safety Instructions

# Please read all of these instructions carefully before you use the device. Save this manual for future reference.

- Unplug equipment before cleaning. Don't use liquid or spray detergent; use a moist cloth.
- Keep equipment away from excessive humidity and heat. Preferably, keep it in an air-conditioned environment with temperatures not exceeding 40° Celsius (104° Fahrenheit).
- When installing, place the equipment on a sturdy, level surface to prevent it from accidentally falling and causing damage to other equipment or injury to persons nearby.
- When the equipment is in an open position, do not cover, block or in any way obstruct the gap between it and the power supply. Proper air convection is necessary to keep it from overheating.
- Arrange the equipment's power cord in such a way that others won't trip or fall over it.
- If you are using a power cord that didn't ship with the equipment, ensure that it is rated for the voltage and current labeled on the equipment's electrical ratings label. The voltage rating on the cord should be higher than the one listed on the equipment's ratings label.
- Observe all precautions and warnings attached to the equipment.
- If you don't intend on using the equipment for a long time, disconnect it from the power outlet to prevent being damaged by transient over-voltage.
- Keep all liquids away from the equipment to minimize the risk of accidental spillage. Liquid spilled on to the power supply or on other hardware may cause damage, fire or electrical shock.
- Only qualified service personnel should open the chassis. Opening it yourself could damage the equipment and invalidate its warranty.
- If any part of the equipment becomes damaged or stops functioning, have it checked by qualified service personnel.

#### What the warranty does not cover

- Any product, on which the serial number has been defaced, modified or removed.
- Damage, deterioration or malfunction resulting from:

| Accident, misuse, neglect, fire, water, lightning, or other acts of nature, unauthorized product modification, or |
|----------------------------------------------------------------------------------------------------|
| failure to follow instructions supplied with the product.                                                         |
| Repair or attempted repair by anyone not authorized by us.                                                        |
| Any damage of the product due to shipment.                                                                        |
| Removal or installation of the product.                                                                           |
| Causes external to the product, such as electric power fluctuation or failure.                                    |
| Use of supplies or parts not meeting our specifications.                                                          |

- Normal wear and tear.Any other causes which does not relate to a product defect.
- Removal, installation, and set-up service charges.

#### Regulatory Notices Federal Communications Commission (FCC)

This equipment has been tested and found to comply with the limits for a Class B digital device, pursuant to Part 15 of the FCC rules. These limits are designed to provide reasonable protection against harmful interference in a residential installation.

Any changes or modifications made to this equipment may void the user's authority to operate this equipment. This equipment generates, uses, and can radiate radio frequency energy and, if not installed and used in accordance with the instructions, may cause harmful interference to radio communications.

However, there is no guarantee that interference will not occur in a particular installation. If this equipment does cause harmful interference to radio or television reception, which can be determined by turning the equipment off and on, the user is encouraged to try to correct the interference by one or more of the following measures:

- Re-position or relocate the receiving antenna.
- Increase the separation between the equipment and receiver.
- Connect the equipment into an outlet on a circuit different from that to which the receiver is connected.

# **Contents**

| < Part 1 > | Combo DB-15 P 2-console KVM        |         |
|------------|------------------------------------|---------|
|            | KVM-IP8 KVM-IP16                   |         |
| 1.1        | Package contents                   | P.1     |
| 1.2        | KVM port connection                | P.2     |
| 1.3        | IP & Local console connection      | P.2     |
| 1.4        | IP console setting                 | P.3     |
| 1.5        | KVM Cascade                        | P.4     |
| 1.6        | Specifications                     | P.5     |
| < Part 2 > | Combo DB-15 2-console KVM          |         |
|            | KVM-08R KVM-16R                    |         |
| 2.1        | Package contents                   | P.6     |
| 2.2        | KVM port connection                | P.7     |
| 2.3        | Remote & Local console connection  | P.7 - 8 |
| 2.4        | KVM Cascade                        | P.9     |
| 2.5        | Specifications                     | P.10    |
| < Part 3 > | Combo DB-15 KVM                    |         |
|            | KVM-S8 KVM-S16                     |         |
| 3.1        | Package contents                   | P.11    |
| 3.2        | KVM port connection                | P.12    |
| 3.3        | KVM Cascade                        | P.13    |
| 3.4        | Specifications                     | P.14    |
| < Part 4 > | Usage                              |         |
| 4.1        | KVM Button                         | P.15    |
| 4.2        | Password                           | P.16    |
| 4.3        | KVM OSD                            | P.17    |
| 4.4        | KVM Hotkey & Remote Console Hotkey | P.18    |
| 4.5        | DC power 12V, 24V, 48V Input       | P.19    |

### **Before Installation**

- It is very important to mount the equipment in a suitable cabinet or on a stable surface.
- Make sure the place has a good ventilation, is out of direct sunlight, away from sources of excessive dust, dirt, heat, water, moisture and vibration.

# **Unpacking**

The equipment comes with the standard parts shown in package content. Check and make sure they are included and in good condition. If anything is missing, or damaged, contact the supplier immediately.

# Installation for standalone KVM

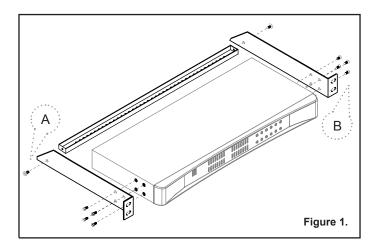

Screw A: 2 pcs Screw B: 8 pcs

M3.2 x 4.5 mm M4 x 10 mm

■ Install each bracket using screws provided shown in Figure 1.

■ Fix the KVM into the rack

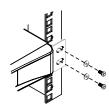

# < Part 1 > Combo DB-15 KVM < 1.1 > Package Contents

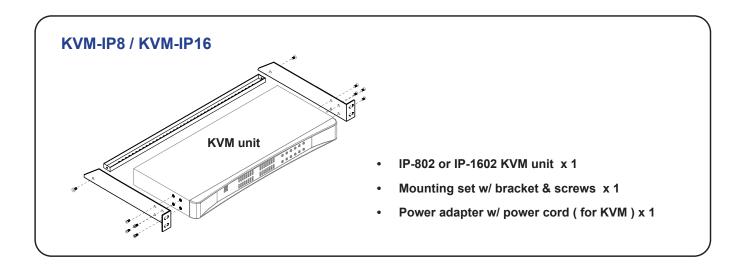

## **KVM-IP8**

Local Console

O

Power Cascade

### KVM-IP16

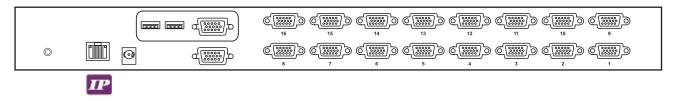

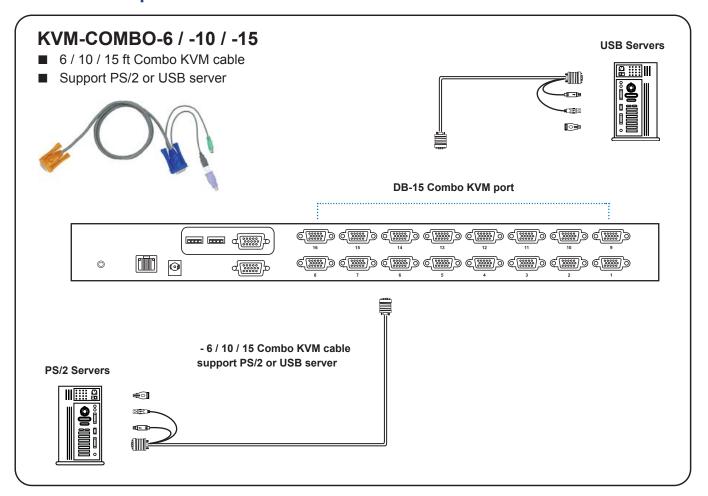

## < 1.3 > IP & Local console connection

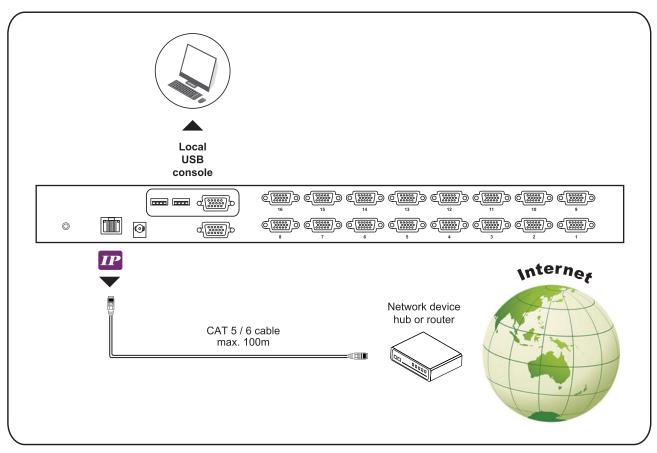

After the cable connection, please take the following steps to configure the IP KVM:

1. Download IPKVMsetup.exe from the link:

www.austin-hughes.com/support/utilities/cyberview/IPKVMsetup.exe

2. Double click IPKVMsetup.exe to configure the IP KVM by device setup as below.

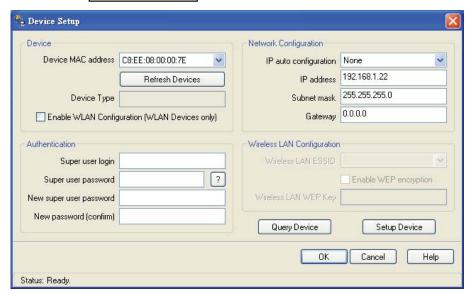

- 3. Click Refresh Device to search the connected IP KVM
- 4. Select the M.A.C. address, which you want to setup, then click Query Device
- 5. Enter Super user login. The default is super
- 6. Enter Super user password. The default is pass
- 7. Enter the new super user password
- 8. Re-enter the new password
- 9. Change the desired IP address / Subnet mask / Gateway, then click Setup Device to confirm the setting to IP KVM
- 10. The default address is as below:--
- The single IP KVM model, such as IP-1602 http://192.168.1.22
- 11. Open Internet Explorer (I.E.), version 6.0 or above
- 12. Enter the IP KVM address into the address bar
  - For Single IP http://192.168.1.22
- Enter username ( default is super )
   Password ( default is pass )

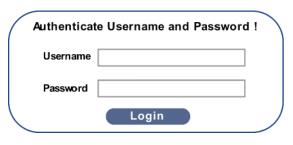

14. After successful login to IP KVM, the user will enter the main page of IP KVM

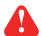

The setting is enough for intranet.

If the users access KVM GUI via internet, please ask MIS for assistance and download IP KVM user manual from the link :

http://rackmountsales.com/v/pdf/citumipkvm.pdf

- Cascade up to 8 levels, 128 servers
- Cascading multiple KVM with CBC-6 cascade cable.

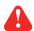

Cascaded KVMs from level 2 to 8 must be the models of KVM-S8 / KVM-S16.

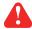

When multiple combo DB-15 KVMs cascade together, the master KVM at level 1 will take all control of other slave KVM switches (e.g. level 2 to 8).

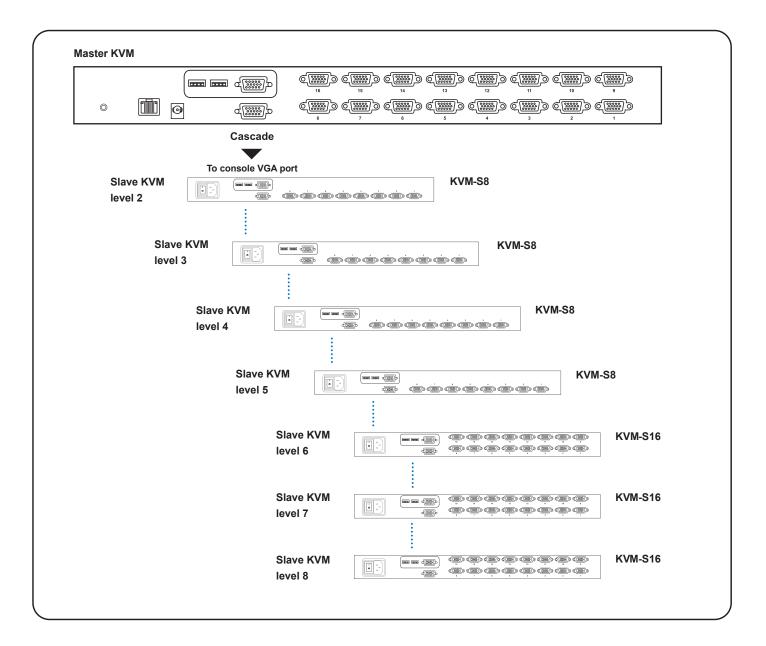

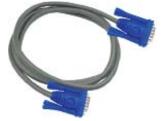

#### Cascade Cat5/USB

■ 6ft Combo KVM cascade cable

# < 1.6 > Specifications

| KVM Port  Number of ports: 8 or 16  Connector: DB-15 combo connector  Connectivity: Combo 4-in-1 KVM cable, up to 6, 10 & 15 feet  Local Console  Graphic connector: 1 x DB-15 VGA  Resolution: Up to 1600 x 1200 Input device: 2 x USB type A for keyboard & mouse  IP Remote Console  Connector: RJ45 Ethernet User management: 15-user login, 1 x active user Network protocol: DHCP / BOOTP / DNS Security: SSL v3, RSA, AES, HTTP / HTTPs, CSR Resolution: Up to 1600 x 1200 Browser: IE, Firefox, Safari, Netscape  Expansion: Up to 128 servers by 8-level cascade  Compatibility  Multi-platform: Mix PCs, SUN and Mac G3 / G4 Mac / iMac Support: Windows 7 / Vista / 2003 / XP, Linux, Unix  Power  Input: 100 or 240V AC at 50 or 60 Hz via IEC type cord Option DC: 12V / 24V / 48V DC input Consumption: Max. 24 Watt, Standby 5 Watt  Regulatory Approval: cUL, FCC, CE  Environmental  Operating: 0 to 50°C Storage: -5 to 60°C Relative humidity: 90%, non-condensing Shock: 50G peak acceleration (11ms, half-sine wave) Vibration: 58-100Hz / 0.98G (11ms / cycle)  Product Information Dimension (W x D x H): 443 x 171 x 43.6 mm / 17.4 x 6.7 x 1.72 inch | - Opcomodione          |                                                 |  |  |
|----------------------------------------------------------------------------------------------------|------------------------|-------------------------------------------------|--|--|
| Number of ports: 8 or 16  Connector: DB-15 combo connector  Connectivity: Combo 4-in-1 KVM cable, up to 6, 10 & 15 feet  Local Console  Graphic connector: 1 x DB-15 VGA  Resolution: Up to 1600 x 1200  Input device: 2 x USB type A for keyboard & mouse  IP Remote Console  Connector: RJ45 Ethernet User management: 15-user login, 1 x active user Network protocol: DHCP / BOOTP / DNS Security: SSL v3, RSA, AES, HTTP / HTTPs, CSR Resolution: Up to 1600 x 1200  Browser: IE, Firefox, Safari, Netscape  Expansion: Up to 128 servers by 8-level cascade  Compatibility  Multi-platform: Mix PCs, SUN and Mac G3 / G4 Mac / iMac Support: Windows 7 / Vista / 2003 / XP, Linux, Unix  Power Input: 100 or 240V AC at 50 or 60 Hz via IEC type cord Option DC: 12V / 24V / 48V DC input Consumption: Max. 24 Watt, Standby 5 Watt  Regulatory Approval: cUL, FCC, CE  Environmental Operating: 0 to 50°C Storage: -5 to 60°C Relative humidity: 90%, non-condensing Shock: 50G peak acceleration (11ms, half-sine wave) Vibration: 58~100Hz / 0.98G (11ms / cycle)  Product Information Dimension (W x D x H): 443 x 171 x 43.6 mm / 17.4 x 6.7 x 1.72 inch           |                        | KVM-IP8 KVM-IP16                                |  |  |
| Connector:  Connectivity:  Combo 4-in-1 KVM cable, up to 6, 10 & 15 feet  Local Console  Graphic connector:  1 x DB-15 VGA  Resolution:  Up to 1600 x 1200  Input device:  2 x USB type A for keyboard & mouse  IP Remote Console  Connector:  User management:  15-user login, 1 x active user  Network protocol:  DHCP / BOOTP / DNS  Security:  SSL v3, RSA, AES, HTTP / HTTPs, CSR  Resolution:  Up to 1600 x 1200  Browser:  IE, Firefox, Safari, Netscape  Expansion:  Up to 128 servers by 8-level cascade  Compatibility  Multi-platform:  Mix PCs, SUN and Mac G3 / G4 Mac / iMac  Support:  Windows 7 / Vista / 2003 / XP, Linux, Unix  Power  Input:  100 or 240V AC at 50 or 60 Hz via IEC type cord  Option DC:  22V / 24V / 48V DC input  Consumption:  Max. 24 Watt, Standby 5 Watt  Regulatory Approval:  cUL, FCC, CE  Environmental  Operating:  0 to 50°C  Storage:  -5 to 60°C  Relative humidity:  90%, non-condensing  Shock:  50C peak acceleration (11ms, half-sine wave)  Vibration:  58~100Hz / 0.98G (11ms / cycle)  Product Information  Dimension (W x D x H):  443 x 171 x 43.6 mm / 17.4 x 6.7 x 1.72 inch                                     | KVM Port               |                                                 |  |  |
| Connectivity: Combo 4-in-1 KVM cable, up to 6, 10 & 15 feet  Local Console Graphic connector: 1 x DB-15 VGA Resolution: Up to 1600 x 1200 Input device: 2 x USB type A for keyboard & mouse  IP Remote Console Connector: RJ45 Ethernet User management: 15-user login, 1 x active user Network protocol: DHCP / BOOTP / DNS Security: SSL v3, RSA, AES, HTTP / HTTPs, CSR Resolution: Up to 1600 x 1200 Browser: IE, Firefox, Safari, Netscape  Expansion: Up to 128 servers by 8-level cascade  Compatibility Multi-platform: Mix PCs, SUN and Mac G3 / G4 Mac / iMac Support: Windows 7 / Vista / 2003 / XP, Linux, Unix  Power Input: 100 or 240V AC at 50 or 60 Hz via IEC type cord Option DC: 12V / 24V / 48V DC input Consumption: Max. 24 Watt, Standby 5 Watt  Regulatory Approval: cUL, FCC, CE  Environmental Operating: 0 to 50°C Storage: -5 to 60°C Relative humidity: 90%, non-condensing Shock: 50G peak acceleration (11ms, half-sine wave) Vibration: 58~10Hz / 0.98G (11ms / cycle)  Product Information Dimension (W x D x H): 443 x 171 x 43.6 mm / 17.4 x 6.7 x 1.72 inch                                                                              | Number of ports:       | 8 or 16                                         |  |  |
| Local Console Graphic connector: 1 x DB-15 VGA Resolution: Up to 1600 x 1200 Input device: 2 x USB type A for keyboard & mouse  IP Remote Console Connector: RJ45 Ethernet User management: 15-user login, 1 x active user Network protocol: DHCP / BOOTP / DNS Security: SSL v3, RSA, AES, HTTP / HTTPs, CSR Resolution: Up to 1600 x 1200 Browser: IE, Firefox, Safari, Netscape  Expansion: Up to 128 servers by 8-level cascade  Compatibility Multi-platform: Mix PCs, SUN and Mac G3 / G4 Mac / iMac Support: Windows 7 / Vista / 2003 / XP, Linux, Unix  Power Input: 100 or 240V AC at 50 or 60 Hz via IEC type cord Option DC: 12V / 24V / 48V DC input Consumption: Max. 24 Watt, Standby 5 Watt  Regulatory Approval: cUL, FCC, CE  Environmental Operating: 0 to 50°C Storage: -5 to 60°C Relative humidity: 90%, non-condensing Shock: 50G peak acceleration (11ms, half-sine wave) Vibration: 58~100Hz / 0.98G (11ms / cycle)  Product Information Dimension (W x D x H): 443 x 171 x 43.6 mm / 17.4 x 6.7 x 1.72 inch                                                                                                    | Connector:             | DB-15 combo connector                           |  |  |
| Graphic connector: 1 x DB-15 VGA Resolution: Up to 1600 x 1200 Input device: 2 x USB type A for keyboard & mouse  IP Remote Console Connector: RJ45 Ethernet User management: 15-user login, 1 x active user Network protocol: DHCP / BOOTP / DNS Security: SSL v3, RSA, AES, HTTP / HTTPs, CSR Resolution: Up to 1600 x 1200 Browser: IE, Firefox, Safari, Netscape  Expansion: Up to 128 servers by 8-level cascade  Compatibility Multi-platform: Mix PCs, SUN and Mac G3 / G4 Mac / iMac Support: Windows 7 / Vista / 2003 / XP, Linux, Unix  Power Input: 100 or 240 V AC at 50 or 60 Hz via IEC type cord Option DC: 12V / 24V / 48V DC input Consumption: Max. 24 Watt, Standby 5 Watt  Regulatory Approval: cUL, FCC, CE  Environmental Operating: 0 to 50°C Storage: -5 to 60°C Relative humidity: 90%, non-condensing Shock: 50G peak acceleration (11ms, half-sine wave) Vibration: 58~100Hz / 0.98G (11ms / cycle)  Product Information Dimension (W x D x H): 443 x 171 x 43.6 mm / 17.4 x 6.7 x 1.72 inch                                                                                                    | Connectivity:          | Combo 4-in-1 KVM cable, up to 6, 10 & 15 feet   |  |  |
| Resolution: Up to 1600 x 1200 Input device: 2 x USB type A for keyboard & mouse  IP Remote Console  Connector: RJ45 Ethernet User management: 15-user login, 1 x active user Network protocol: DHCP / BOOTP / DNS Security: SSL v3, RSA, AES, HTTP / HTTPs, CSR Resolution: Up to 1600 x 1200 Browser: IE, Firefox, Safari, Netscape  Expansion: Up to 128 servers by 8-level cascade  Compatibility Multi-platform: Mix PCs, SUN and Mac G3 / G4 Mac / iMac Support: Windows 7 / Vista / 2003 / XP, Linux, Unix  Power Input: 100 or 240V AC at 50 or 60 Hz via IEC type cord Option DC: 12V / 24V / 48V DC input Consumption: Max. 24 Watt, Standby 5 Watt  Regulatory Approval: cUL, FCC, CE  Environmental Operating: 0 to 50°C Storage: -5 to 60°C Relative humidity: 90%, non-condensing Shock: 50G peak acceleration (11ms, half-sine wave) Vibration: 58~100Hz / 0.98G (11ms / cycle)  Product Information Dimension (W x D x H): 443 x 171 x 43.6 mm / 17.4 x 6.7 x 1.72 inch                                                                                                    | Local Console          |                                                 |  |  |
| Input device:  2 x USB type A for keyboard & mouse  IP Remote Console  Connector: User management: Network protocol: DHCP / BOOTP / DNS Security: SSL v3, RSA, AES, HTTP / HTTPs, CSR Resolution: Up to 1600 x 1200 Browser: IE, Firefox, Safari, Netscape  Expansion: Up to 128 servers by 8-level cascade  Compatibility Multi-platform: Mix PCs, SUN and Mac G3 / G4 Mac / iMac Support: Windows 7 / Vista / 2003 / XP, Linux, Unix  Power  Input: 100 or 240V AC at 50 or 60 Hz via IEC type cord Option DC: 12V / 24V / 48V DC input Consumption: Max. 24 Watt, Standby 5 Watt  Regulatory Approval: CUL, FCC, CE  Environmental Operating: Storage: Folion of C Relative humidity: 90%, non-condensing Shock: 50G peak acceleration (11ms, half-sine wave) Vibration: 58~100Hz / 0.98G (11ms / cycle)  Product Information Dimension (W x D x H): 443 x 171 x 43.6 mm / 17.4 x 6.7 x 1.72 inch                                                                                                    | Graphic connector:     | 1 x DB-15 VGA                                   |  |  |
| Connector: RJ45 Ethernet User management: 15-user login, 1 x active user Network protocol: DHCP / BOOTP / DNS Security: SSL v3, RSA, AES, HTTP / HTTPs, CSR Resolution: Up to 1600 x 1200 Browser: IE, Firefox, Safari, Netscape  Expansion: Up to 128 servers by 8-level cascade  Compatibility Multi-platform: Mix PCs, SUN and Mac G3 / G4 Mac / iMac Support: Windows 7 / Vista / 2003 / XP, Linux, Unix  Power Input: 100 or 240V AC at 50 or 60 Hz via IEC type cord Option DC: 12V / 24V / 48V DC input Consumption: Max. 24 Watt, Standby 5 Watt  Regulatory Approval: cUL, FCC, CE  Environmental Operating: 0 to 50°C Storage: -5 to 60°C Relative humidity: 90%, non-condensing Shock: 50G peak acceleration (11ms, half-sine wave) Vibration: 58~100Hz / 0.98G (11ms / cycle)  Product Information Dimension (W x D x H): 443 x 171 x 43.6 mm / 17.4 x 6.7 x 1.72 inch                                                                                                    | Resolution:            | Up to 1600 x 1200                               |  |  |
| Connector: RJ45 Ethernet User management: 15-user login, 1 x active user Network protocol: DHCP / BOOTP / DNS Security: SSL v3, RSA, AES, HTTP / HTTPs, CSR Resolution: Up to 1600 x 1200 Browser: IE, Firefox, Safari, Netscape  Expansion: Up to 128 servers by 8-level cascade  Compatibility Multi-platform: Mix PCs, SUN and Mac G3 / G4 Mac / iMac Support: Windows 7 / Vista / 2003 / XP, Linux, Unix  Power Input: 100 or 240V AC at 50 or 60 Hz via IEC type cord Option DC: 12V / 24V / 48V DC input Consumption: Max. 24 Watt, Standby 5 Watt  Regulatory Approval: cUL, FCC, CE  Environmental Operating: 0 to 50°C Storage: -5 to 60°C Relative humidity: 90%, non-condensing Shock: 50G peak acceleration (11ms, half-sine wave) Vibration: 58~100Hz / 0.98G (11ms / cycle)  Product Information Dimension (W x D x H): 443 x 171 x 43.6 mm / 17.4 x 6.7 x 1.72 inch                                                                                                    | Input device:          | 2 x USB type A for keyboard & mouse             |  |  |
| User management: Network protocol: DHCP / BOOTP / DNS Security: SSL v3, RSA, AES, HTTP / HTTPs, CSR Resolution: Up to 1600 x 1200 Browser: IE, Firefox, Safari, Netscape  Expansion: Up to 128 servers by 8-level cascade  Compatibility Multi-platform: Mix PCs, SUN and Mac G3 / G4 Mac / iMac Support: Windows 7 / Vista / 2003 / XP, Linux, Unix  Power Input: 100 or 240V AC at 50 or 60 Hz via IEC type cord Option DC: 12V / 24V / 48V DC input Consumption: Max. 24 Watt, Standby 5 Watt  Regulatory Approval: CUL, FCC, CE  Environmental Operating: Operating: Oto 50°C Storage: -5 to 60°C Relative humidity: 90%, non-condensing Shock: 50G peak acceleration (11ms, half-sine wave) Vibration: 58~100Hz / 0.98G (11ms / cycle)  Product Information Dimension (W x D x H): 443 x 171 x 43.6 mm / 17.4 x 6.7 x 1.72 inch                                                                                                    | IP Remote Console      |                                                 |  |  |
| Network protocol: Security: SSL v3, RSA, AES, HTTP / HTTPs, CSR Resolution: Up to 1600 x 1200 Browser: IE, Firefox, Safari, Netscape  Expansion: Up to 128 servers by 8-level cascade  Compatibility Multi-platform: Mix PCs, SUN and Mac G3 / G4 Mac / iMac Support: Windows 7 / Vista / 2003 / XP, Linux, Unix  Power Input: 100 or 240V AC at 50 or 60 Hz via IEC type cord Option DC: 12V / 24V / 48V DC input Consumption: Max. 24 Watt, Standby 5 Watt  Regulatory Approval: CUL, FCC, CE  Environmental Operating: Oto 50°C Storage: -5 to 60°C Relative humidity: 90%, non-condensing Shock: 50G peak acceleration (11ms, half-sine wave) Vibration: 58~100Hz / 0.98G (11ms / cycle)  Product Information Dimension (W x D x H): 443 x 171 x 43.6 mm / 17.4 x 6.7 x 1.72 inch                                                                                                    | Connector:             | RJ45 Ethernet                                   |  |  |
| Security: SSL v3, RSA, AES, HTTP / HTTPs, CSR Resolution: Up to 1600 x 1200 Browser: IE, Firefox, Safari, Netscape  Expansion: Up to 128 servers by 8-level cascade  Compatibility Multi-platform: Mix PCs, SUN and Mac G3 / G4 Mac / iMac Support: Windows 7 / Vista / 2003 / XP, Linux, Unix  Power Input: 100 or 240V AC at 50 or 60 Hz via IEC type cord Option DC: 12V / 24V / 48V DC input Consumption: Max. 24 Watt, Standby 5 Watt  Regulatory Approval: cUL, FCC, CE  Environmental Operating: 0 to 50°C Storage: -5 to 60°C Relative humidity: 90%, non-condensing Shock: 50G peak acceleration (11ms, half-sine wave) Vibration: 58~100Hz / 0.98G (11ms / cycle)  Product Information Dimension (W x D x H): 443 x 171 x 43.6 mm / 17.4 x 6.7 x 1.72 inch                                                                                                    | User management:       | 15-user login, 1 x active user                  |  |  |
| Resolution: Up to 1600 x 1200 Browser: IE, Firefox, Safari, Netscape  Expansion: Up to 128 servers by 8-level cascade  Compatibility  Multi-platform: Mix PCs, SUN and Mac G3 / G4 Mac / iMac Support: Windows 7 / Vista / 2003 / XP, Linux, Unix  Power  Input: 100 or 240V AC at 50 or 60 Hz via IEC type cord Option DC: 12V / 24V / 48V DC input Consumption: Max. 24 Watt, Standby 5 Watt  Regulatory Approval: cUL, FCC, CE  Environmental  Operating: 0 to 50°C Storage: -5 to 60°C Relative humidity: 90%, non-condensing Shock: 50G peak acceleration (11ms, half-sine wave) Vibration: 58~100Hz / 0.98G (11ms / cycle)  Product Information Dimension (W x D x H): 443 x 171 x 43.6 mm / 17.4 x 6.7 x 1.72 inch                                                                                                    | Network protocol:      | DHCP / BOOTP / DNS                              |  |  |
| Browser: IE, Firefox, Safari, Netscape  Expansion: Up to 128 servers by 8-level cascade  Compatibility  Multi-platform: Mix PCs, SUN and Mac G3 / G4 Mac / iMac Support: Windows 7 / Vista / 2003 / XP, Linux, Unix  Power  Input: 100 or 240V AC at 50 or 60 Hz via IEC type cord Option DC: 12V / 24V / 48V DC input Consumption: Max. 24 Watt, Standby 5 Watt  Regulatory Approval: cUL, FCC, CE  Environmental  Operating: 0 to 50°C Storage: -5 to 60°C Relative humidity: 90%, non-condensing Shock: 50G peak acceleration (11ms, half-sine wave) Vibration: 58~100Hz / 0.98G (11ms / cycle)  Product Information Dimension (W x D x H): 443 x 171 x 43.6 mm / 17.4 x 6.7 x 1.72 inch                                                                                                    | Security:              | SSL v3, RSA, AES, HTTP / HTTPs, CSR             |  |  |
| Expansion: Up to 128 servers by 8-level cascade  Compatibility  Multi-platform: Mix PCs, SUN and Mac G3 / G4 Mac / iMac Support: Windows 7 / Vista / 2003 / XP, Linux, Unix  Power  Input: 100 or 240V AC at 50 or 60 Hz via IEC type cord Option DC: 12V / 24V / 48V DC input Consumption: Max. 24 Watt, Standby 5 Watt  Regulatory Approval: cUL, FCC, CE  Environmental Operating: 0 to 50°C Storage: -5 to 60°C Relative humidity: 90%, non-condensing Shock: 50G peak acceleration (11ms, half-sine wave) Vibration: 58~100Hz / 0.98G (11ms / cycle)  Product Information Dimension (W x D x H): 443 x 171 x 43.6 mm / 17.4 x 6.7 x 1.72 inch                                                                                                    | Resolution:            | Up to 1600 x 1200                               |  |  |
| Compatibility  Multi-platform: Mix PCs, SUN and Mac G3 / G4 Mac / iMac Support: Windows 7 / Vista / 2003 / XP, Linux, Unix  Power  Input: 100 or 240V AC at 50 or 60 Hz via IEC type cord Option DC: 12V / 24V / 48V DC input Consumption: Max. 24 Watt, Standby 5 Watt  Regulatory Approval: cUL, FCC, CE  Environmental Operating: 0 to 50°C Storage: -5 to 60°C Relative humidity: 90%, non-condensing Shock: 50G peak acceleration (11ms, half-sine wave) Vibration: 58~100Hz / 0.98G (11ms / cycle)  Product Information Dimension (W x D x H): 443 x 171 x 43.6 mm / 17.4 x 6.7 x 1.72 inch                                                                                                    | Browser:               | IE, Firefox, Safari, Netscape                   |  |  |
| Multi-platform: Mix PCs, SUN and Mac G3 / G4 Mac / iMac Support: Windows 7 / Vista / 2003 / XP, Linux, Unix  Power  Input: 100 or 240V AC at 50 or 60 Hz via IEC type cord Option DC: 12V / 24V / 48V DC input Consumption: Max. 24 Watt, Standby 5 Watt  Regulatory Approval: cUL, FCC, CE  Environmental  Operating: 0 to 50°C Storage: -5 to 60°C Relative humidity: 90%, non-condensing Shock: 50G peak acceleration (11ms, half-sine wave) Vibration: 58~100Hz / 0.98G (11ms / cycle)  Product Information Dimension (W x D x H): 443 x 171 x 43.6 mm / 17.4 x 6.7 x 1.72 inch                                                                                                    | Expansion:             | Up to 128 servers by 8-level cascade            |  |  |
| Support: Windows 7 / Vista / 2003 / XP, Linux, Unix  Power  Input: 100 or 240V AC at 50 or 60 Hz via IEC type cord Option DC: 12V / 24V / 48V DC input Consumption: Max. 24 Watt, Standby 5 Watt  Regulatory Approval: cUL, FCC, CE  Environmental Operating: 0 to 50°C Storage: -5 to 60°C Relative humidity: 90%, non-condensing Shock: 50G peak acceleration (11ms, half-sine wave) Vibration: 58~100Hz / 0.98G (11ms / cycle)  Product Information Dimension (W x D x H): 443 x 171 x 43.6 mm / 17.4 x 6.7 x 1.72 inch                                                                                                    | Compatibility          |                                                 |  |  |
| Power  Input: 100 or 240V AC at 50 or 60 Hz via IEC type cord Option DC: 12V / 24V / 48V DC input Consumption: Max. 24 Watt, Standby 5 Watt  Regulatory Approval: cUL, FCC, CE  Environmental Operating: 0 to 50°C Storage: -5 to 60°C Relative humidity: 90%, non-condensing Shock: 50G peak acceleration (11ms, half-sine wave) Vibration: 58~100Hz / 0.98G (11ms / cycle)  Product Information Dimension (W x D x H): 443 x 171 x 43.6 mm / 17.4 x 6.7 x 1.72 inch                                                                                                    | Multi-platform:        | Mix PCs, SUN and Mac G3 / G4 Mac / iMac         |  |  |
| Input: Option DC: 12V / 24V / 48V DC input Consumption: Max. 24 Watt, Standby 5 Watt  Regulatory Approval: CUL, FCC, CE  Environmental Operating: Storage: -5 to 60°C Relative humidity: 90%, non-condensing Shock: 50G peak acceleration (11ms, half-sine wave) Vibration:  Product Information Dimension (W x D x H): 443 x 171 x 43.6 mm / 17.4 x 6.7 x 1.72 inch                                                                                                    | Support:               | Windows 7 / Vista / 2003 / XP, Linux, Unix      |  |  |
| Option DC: 12V / 24V / 48V DC input Consumption: Max. 24 Watt, Standby 5 Watt  Regulatory Approval: cUL, FCC, CE  Environmental Operating: 0 to 50°C Storage: -5 to 60°C Relative humidity: 90%, non-condensing Shock: 50G peak acceleration (11ms, half-sine wave) Vibration: 58~100Hz / 0.98G (11ms / cycle)  Product Information Dimension (W x D x H): 443 x 171 x 43.6 mm / 17.4 x 6.7 x 1.72 inch                                                                                                    | Power                  |                                                 |  |  |
| Consumption: Max. 24 Watt, Standby 5 Watt  Regulatory Approval: cUL, FCC, CE  Environmental  Operating: 0 to 50°C Storage: -5 to 60°C Relative humidity: 90%, non-condensing Shock: 50G peak acceleration (11ms, half-sine wave) Vibration: 58~100Hz / 0.98G (11ms / cycle)  Product Information Dimension (W x D x H): 443 x 171 x 43.6 mm / 17.4 x 6.7 x 1.72 inch                                                                                                    | Input:                 | 100 or 240V AC at 50 or 60 Hz via IEC type cord |  |  |
| Regulatory Approval: cUL, FCC, CE  Environmental  Operating: 0 to 50°C Storage: -5 to 60°C Relative humidity: 90%, non-condensing Shock: 50G peak acceleration (11ms, half-sine wave) Vibration: 58~100Hz / 0.98G (11ms / cycle)  Product Information Dimension (W x D x H): 443 x 171 x 43.6 mm / 17.4 x 6.7 x 1.72 inch                                                                                                    | Option DC:             | 12V / 24V / 48V DC input                        |  |  |
| Environmental  Operating: 0 to 50°C  Storage: -5 to 60°C  Relative humidity: 90%, non-condensing  Shock: 50G peak acceleration (11ms, half-sine wave)  Vibration: 58~100Hz / 0.98G (11ms / cycle)  Product Information  Dimension (W x D x H): 443 x 171 x 43.6 mm / 17.4 x 6.7 x 1.72 inch                                                                                                    | Consumption:           | Max. 24 Watt, Standby 5 Watt                    |  |  |
| Operating: 0 to 50°C  Storage: -5 to 60°C  Relative humidity: 90%, non-condensing  Shock: 50G peak acceleration (11ms, half-sine wave)  Vibration: 58~100Hz / 0.98G (11ms / cycle)  Product Information  Dimension (W x D x H): 443 x 171 x 43.6 mm / 17.4 x 6.7 x 1.72 inch                                                                                                    | Regulatory Approval:   | cUL, FCC, CE                                    |  |  |
| Storage: -5 to 60°C  Relative humidity: 90%, non-condensing  Shock: 50G peak acceleration (11ms, half-sine wave)  Vibration: 58~100Hz / 0.98G (11ms / cycle)  Product Information  Dimension (W x D x H): 443 x 171 x 43.6 mm / 17.4 x 6.7 x 1.72 inch                                                                                                    | Environmental          |                                                 |  |  |
| Relative humidity: 90%, non-condensing  Shock: 50G peak acceleration (11ms, half-sine wave)  Vibration: 58~100Hz / 0.98G (11ms / cycle)  Product Information  Dimension (W x D x H): 443 x 171 x 43.6 mm / 17.4 x 6.7 x 1.72 inch                                                                                                    | Operating:             | 0 to 50°C                                       |  |  |
| Shock: 50G peak acceleration (11ms, half-sine wave) Vibration: 58~100Hz / 0.98G (11ms / cycle)  Product Information Dimension (W x D x H): 443 x 171 x 43.6 mm / 17.4 x 6.7 x 1.72 inch                                                                                                    | Storage:               | -5 to 60°C                                      |  |  |
| Vibration:       58~100Hz / 0.98G (11ms / cycle)         Product Information       Dimension (W x D x H):       443 x 171 x 43.6 mm / 17.4 x 6.7 x 1.72 inch                                                                                                    | Relative humidity:     | 90%, non-condensing                             |  |  |
| Product Information           Dimension (W x D x H):         443 x 171 x 43.6 mm / 17.4 x 6.7 x 1.72 inch                                                                                                    | Shock:                 | 50G peak acceleration (11ms, half-sine wave)    |  |  |
| Dimension (W x D x H): 443 x 171 x 43.6 mm / 17.4 x 6.7 x 1.72 inch                                                                                                    | Vibration:             | 58~100Hz / 0.98G (11ms / cycle)                 |  |  |
|                                                                                                    | ■ Product Information  |                                                 |  |  |
| Net weight                                                                                                    | Dimension (W x D x H): | 443 x 171 x 43.6 mm / 17.4 x 6.7 x 1.72 inch    |  |  |
| ivet weight: 3 kg / 6.5 lb                                                                                                    | Net weight:            | 3 kg / 6.5 lb                                   |  |  |
| Packing Information                                                                                                    | Packing Information    |                                                 |  |  |
| Dimension (W x D x H): 500 x 400 x 90 mm / 19.7 x 15.7 x 3.5 inch                                                                                                    | Dimension (W x D x H): | 500 x 400 x 90 mm / 19.7 x 15.7 x 3.5 inch      |  |  |
| Gross weight: 5 kg / 11 lb                                                                                                    | Gross weight:          | 5 kg / 11 lb                                    |  |  |

## 4.1 KVM Button

### **Power ON**

- Turn off all servers and KVM switches
- Make sure all cables / connectors are properly connected
- Recommend Power ON sequence is monitor, KVM switch finally computer

# Front Panel - Port LED Indications

# 8 ports

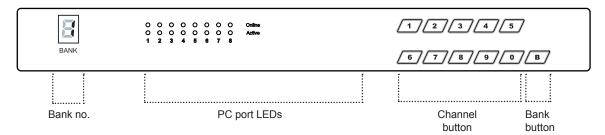

# 16 ports

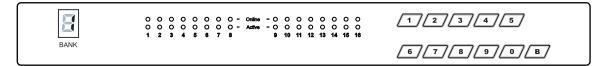

| Bank no.                                                                   | o. 7-Segment BANK LED indication                   |  |
|----------------------------------------------------------------------------|----------------------------------------------------|--|
| PC port LEDs Online: Blue LED on indicating a PC is connecting to the port |                                                    |  |
|                                                                            | Active: Green LED on indicating a selected channel |  |
| Channel button                                                             | Press to select channel from 01 to 16              |  |
| Bank button                                                                | Select the bank from 1 to 8                        |  |

The password is enabled by default, the default password is "00000000" eight zeros (**Do not use "0" on number pad**)

#### **■** Enable password

- Press the KVM hotkey Scroll Lock + Scroll Lock + U
- 2. Logout the KVM by pressing the hotkey Scroll Lock + Scroll Lock + P
- 3. In SUPERVISOR level, enter "00000000" eight zeros in user name & password field (Do not use "0" on number pad)
- 4. In USER level, press **Space bar** + **Enter** in user name & password field Remark: Automatic logout after 10 minutes of inactivity

#### ■ Set your own user name & password

- 1. Login the KVM in SUPERVISOR level by pressing "00000000" eight zeros in user name & password field
- 2. Call KVM OSD menu by pressing the KVM hotkey Scroll Lock + Scroll Lock + Space Bar
- 3. Press F1 to the MAIN MENU
- 4. Select "USER SECURITY"
- Set password in SUPERVISOR & USER level
  - a. In the left-top row "S" (SUPERVISOR), press Enter to set your own user name & password
  - b. In the row 1 to 8 (USER), press Enter to set your own user name & password
- 6. Press Enter to save the setting or press Esc to cancel the editing without any change
  - Remark: a. Blank has underscore, while SPACE doesn't have
    - b. Press any alphanumeric key to move to next input item. SPACE is treated as a valid character

#### ■ Change your password

- 1. Login the KVM in SUPERVISOR level by pressing your own user name & password
- Call KVM OSD menu by pressing the KVM hotkey Scroll Lock + Scroll Lock + Space Bar
- 3. Press F1 to the MAIN MENU
- 4. Select "USER SECURITY"
- 5. Change password in SUPERVISOR & USER level
  - a. In the left-top row "S" (SUPERVISOR), press Enter to change your user name & password
  - b. In the row 1 to 8 (USER), press **Enter** to change your user name & password
- 6. Press Enter to save the setting or press Esc to cancel the editing without any change
  - Remark: a. Blank has underscore, while SPACE doesn't have
    - b. Press any alphanumeric key to move to next input item. SPACE is treated as a valid character

#### ■ Disable your password

- 1. Press the KVM hotkey Scroll Lock + Scroll Lock + U
- Logout the KVM by pressing the KVM hotkey Scroll Lock + Scroll Lock + P
- 3. You don't need user name & password to access the KVM OSD menu

#### ■ Forget your password

Please contact your supplier for further support

#### Remark:

- You must press the KVM hotkey within 2 seconds
- A beep sound will be heard for successful entering KVM hotkey

#### **OSD Menu** PORT NAME BANK: 1 F1: MENU 01☼ SYSTEM 01 🖘 F2: LOGOUT 02☼ SYSTEM 02 F3: PREV 03☼ SYSTEM ESC: QUIT 03 04☆ SYSTEM **ENTER: COMPLETE** 04 05☆ SYSTEM **↑**/**↓**: SELECT 05 06☆ SYSTEM PqUp/PqDn: 06 07☆ SYSTEM **BANK SELECT** 07 08☼ SYSTEM 80 USER: SUPERVISOR SCAN TIME : 10 SEC FW1V3 **OSD** operation next to the system name The PC is powered on next to the system name The PC is selected Access F1 MAIN MENU F1 F2 Logout the OSD menu F3 Previous menu Cancel / Quit **Esc** Complete / Switch to selected port **Enter ★/**▼ Switch to previous or next port PgUp/PgDn Switch to previous bank or next bank Display port 01 ~ 08 / 09 ~ 16 / 17 ~ 24 / 25 ~ 32 1/2/3/4 Remark: Display port 17 ~ 32 for 32 port model only

| F1 Main Menu      | MAIN MENU 🖘 X                                                                                               |
|-------------------|----------------------------------------------------------------------------------------------------|
|                   | SELECT OPTION:  01 LANGUAGE  02 PORT NAME EDIT  03 PORT SEARCH  04 USER SECURITY  05 ACCESS LIST  06 HOTKEY |
|                   | 07 TIME SETTINGS<br>08 OSD MOUSE                                                                            |
| 01 LANGUAGE       | OSD language change                                                                                         |
| 02 PORT NAME EDIT | Define port name                                                                                            |
| 03 PORT SEARCH    | Quick searching by port name                                                                                |
| 04 USER SECURITY  | Change password                                                                                             |
| 05 ACCESS LIST    | Define user access authority                                                                                |
| 06 HOTKEY         | Change hotkey                                                                                               |
| 07 TIME SETTINGS  | Modify scan display time interval                                                                           |
| 08 OSD MOUSE      | Modify OSD mouse speed                                                                                      |
|                   |                                                                                                    |

| Eggai goligoic i                                       | Local Console Hotkey |                                                                                                    |
|--------------------------------------------------------|----------------------|----------------------------------------------------------------------------------------------------|
| Scroll Lock + Scroll Lock +                            | Space Bar            | Calling OSD menu                                                                                                    |
| Right-button mouse + Esc                               |                      | Calling OSD menu                                                                                                    |
| Scroll Lock + Scroll Lock +                            | 1                    | Switch to previous port                                                                                                    |
| Scroll Lock + Scroll Lock +                            | •                    | Switch to next port                                                                                                    |
| Scroll Lock + Scroll Lock +                            | PgUp / PgDn          | Switch to previous bank or next bank                                                                                                   |
| Scroll Lock + Scroll Lock +                            | Bank no. + Port no.  | Switch to specific port                                                                                                    |
| Scroll Lock + Scroll Lock +                            | В                    | Turn the buzzer ON and OFF  * Default the buzzer is ON                                                                                 |
| Scroll Lock + Scroll Lock +                            | Р                    | Logout the KVM if password security is ON. Show up the status windows                                                                  |
|                                                        |                      |                                                                                                    |
| Advance hotkeys (for Su                                | pervisor login only  |                                                                                                    |
| Advance hotkeys (for Su<br>Scroll Lock + Scroll Lock + |                      |                                                                                                    |
| ,                                                      |                      | Activate auto-scan mode for connected servers *Press any key to exit the auto-scan                                                     |
| Scroll Lock + Scroll Lock +                            | s                    | Activate auto-scan mode for connected servers *Press any key to exit the auto-scan mode  Reset all the KVM settings to factory default |

#### Remarks:

- Example of "Scroll Lock + Scroll Lock + Bank no. + Port no."
  - Bank No.: 1 to 8 - Port No.: 01 to 16
  - e.g. Bank 1 Port 4: Scroll Lock + Scroll Lock + 1 + 0 + 4
  - e.g. Bank 2 Port 16 : Scroll Lock + Scroll Lock + 2 + 1 + 6
- You must press the hotkey within 2 seconds
- A beep sound will be heard for successful entering
- The numeric keypad is not supported, while in OSD screen, the arrow keys, PgUp, PgDn, and Enter keys are supports

| Remote Console Hotkey         | Function                                                                             |  |
|-------------------------------|--------------------------------------------------------------------------------------|--|
| Scroll Lock + Scroll Lock + C | Toggle switch between remote & local port                                            |  |
| Scroll Lock + Scroll Lock + Q | Turn the buzzer ON & OFF *Default the buzzer is ON                                   |  |
| Scroll Lock + Scroll Lock + S | Activate auto-scan mode for remote & local port *The scan time interval is 5 seconds |  |
| Scroll Lock + Scroll Lock + A | Auto-adjust the video signal                                                         |  |

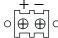

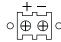

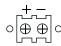

| Model           | 12V     | 24V      | 48V      |
|-----------------|---------|----------|----------|
| Input rating    |         |          |          |
| Input voltage:  | 12-Volt | 24-Volt  | 48-Volt  |
| Input range:    | 9 ~ 18V | 18 ~ 36V | 36 ~ 75V |
| Input current   |         |          |          |
| - No load       | 50 mA   | 50 mA    | 50 mA    |
| - Full load     | 4950 mA | 2450 mA  | 1220 mA  |
| Output rating   |         |          |          |
| Output voltage: | 12-Volt | 12-Volt  | 12-Volt  |
| Output current: | 4.16A   | 4.16A    | 4.16A    |
| Efficiency      | 84%     | 85%      | 85%      |

#### Remarks:

■ Package does not include power cord

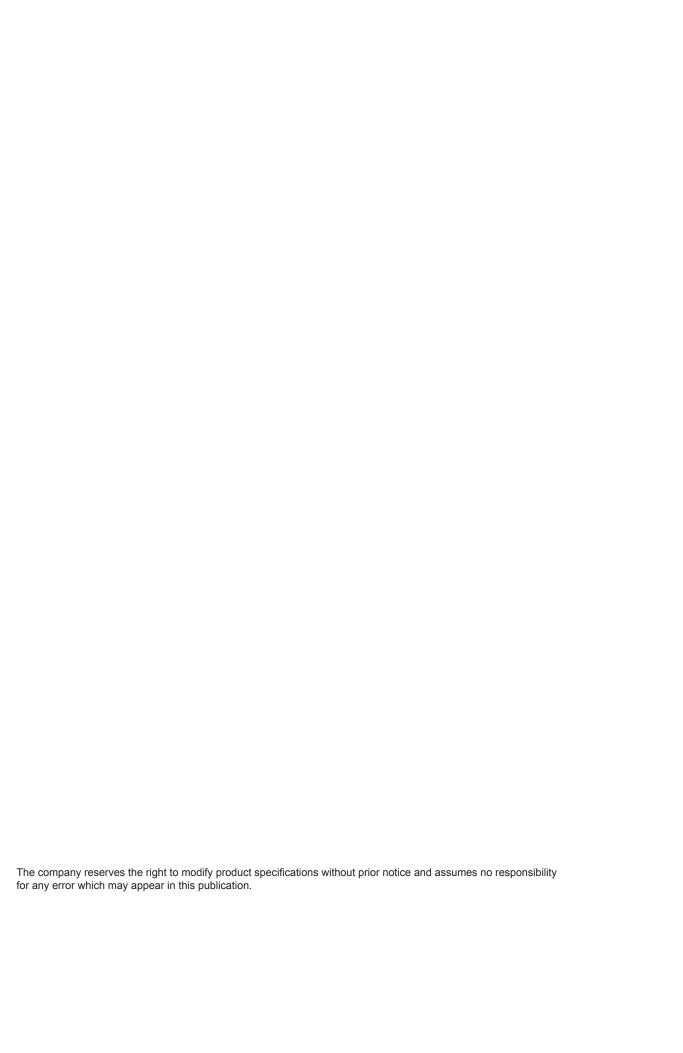